In goodbirdert und

#### Präsentation von Bildbeständen bei Online-Diensten

25. Fortbildungsseminar der BKK Fotos und Filme im Archiv – von analog bis digital

Erfurt, 23.-25. November 2016

### Bildportale: Instagram,…

b

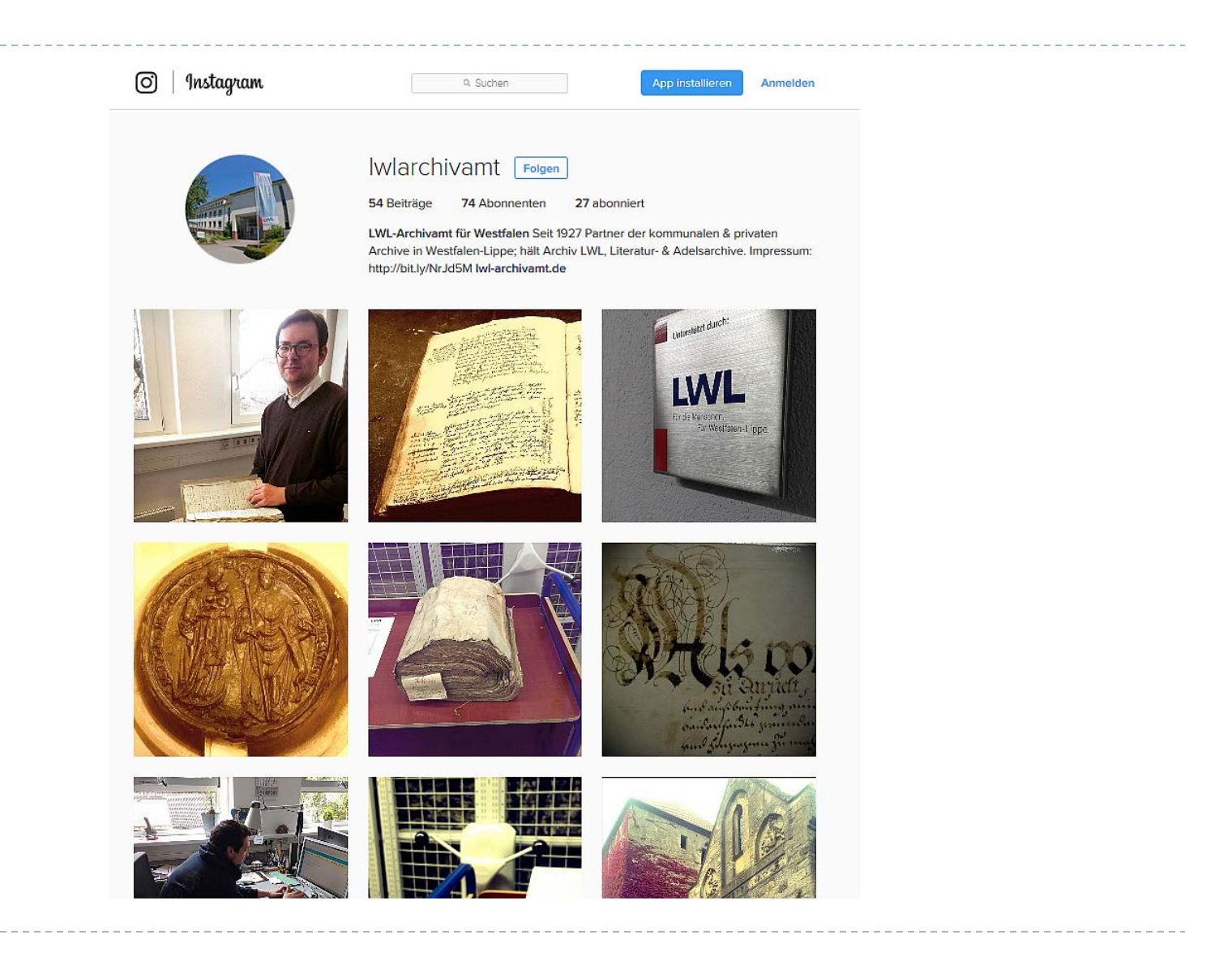

# Präsentation von Einzelbildern mit Hashtags

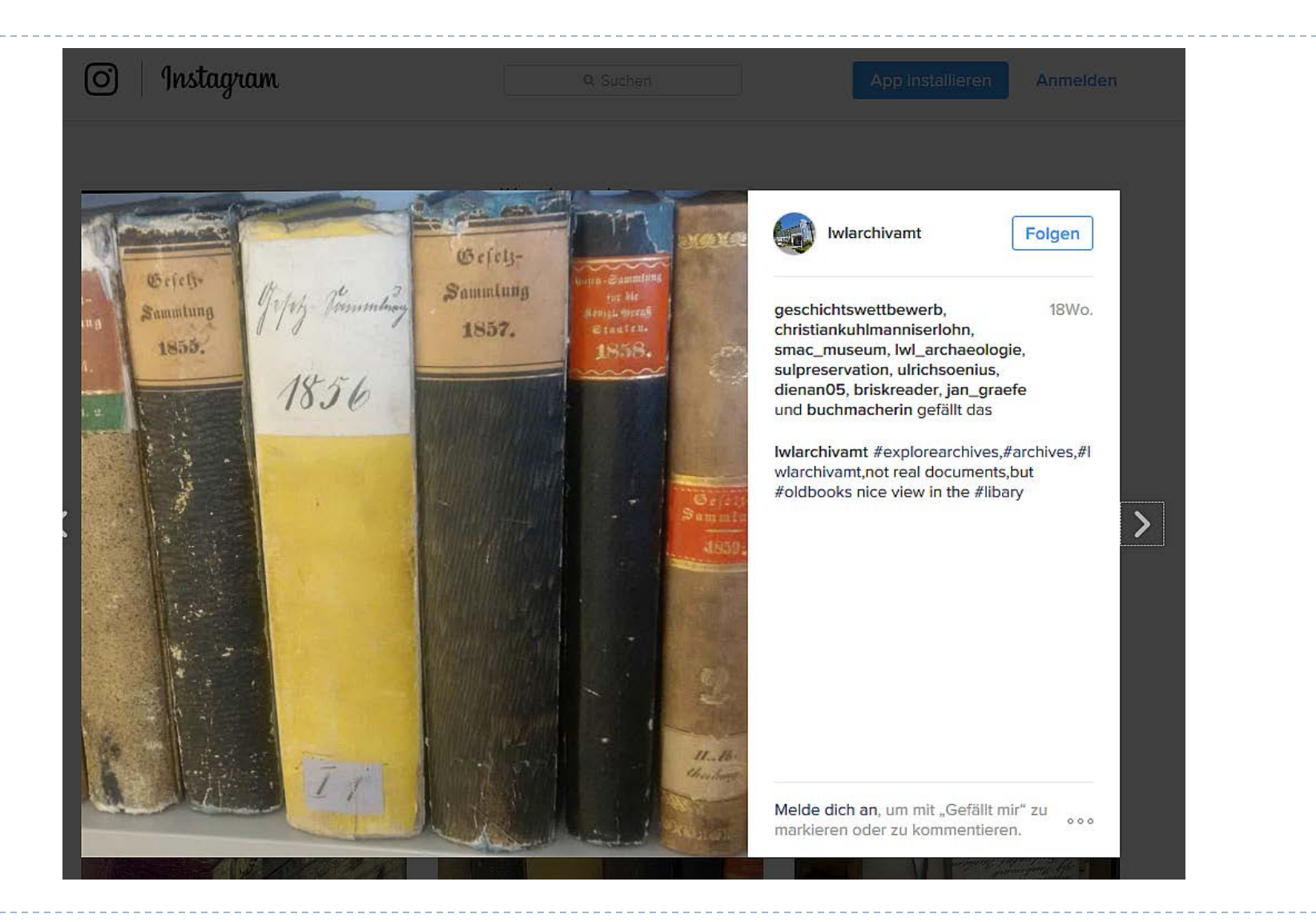

### Pinterest,...

Pinterest · ein Katalog unendlich vieler Ideen

**Registrieren** Anmelden

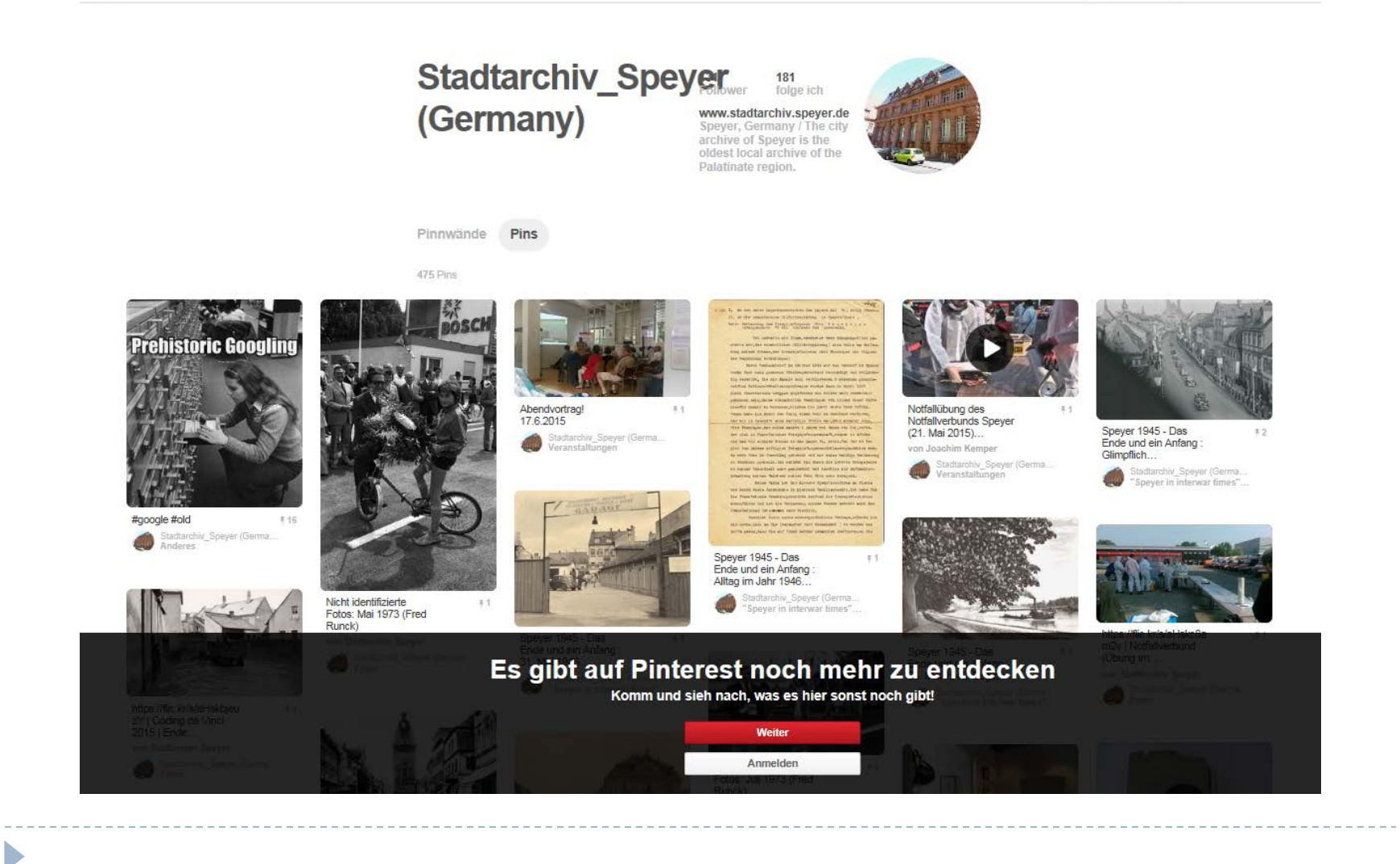

### Google Arts & Culture

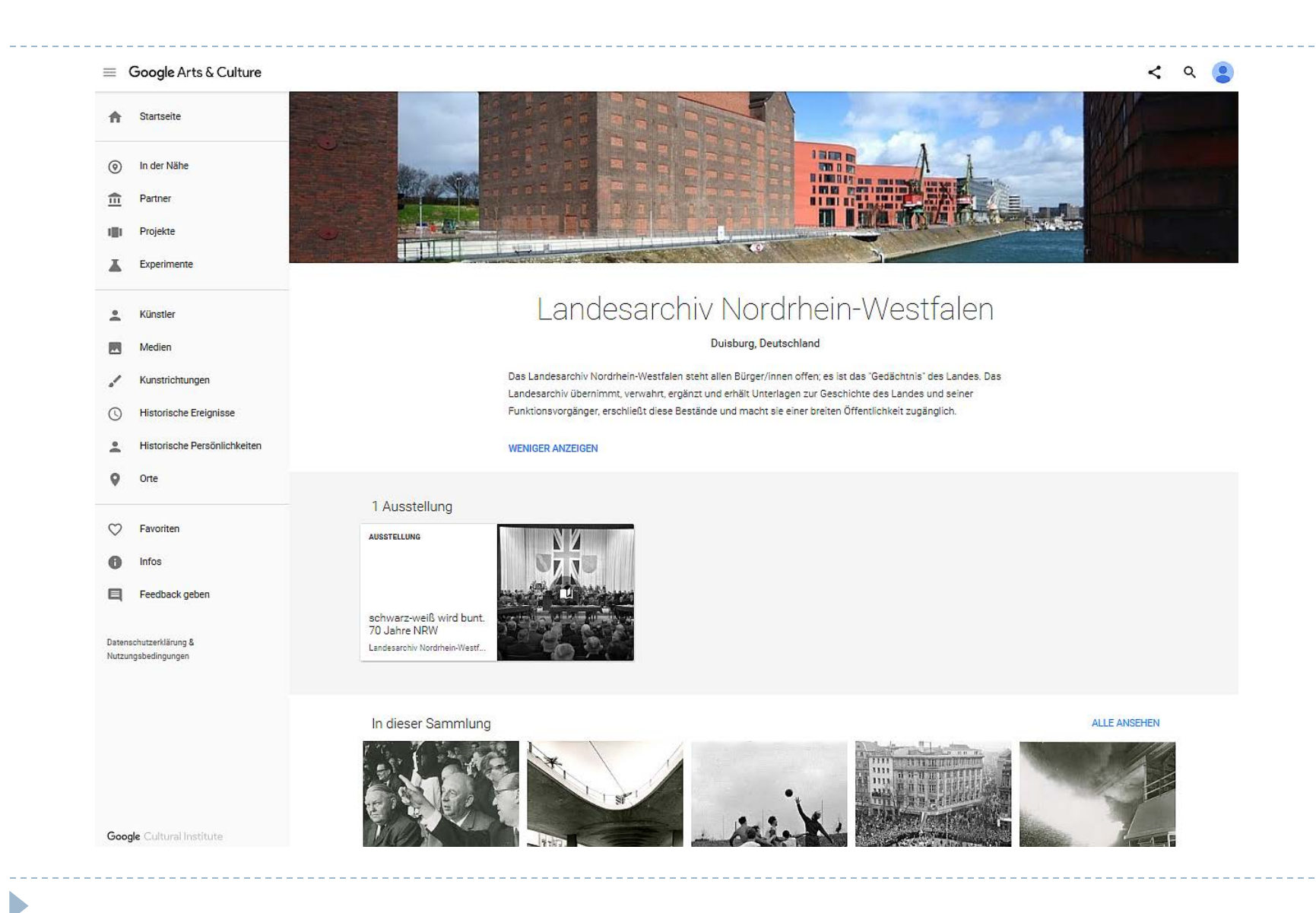

### ... mit komplexen Ausstellungsoberflächen

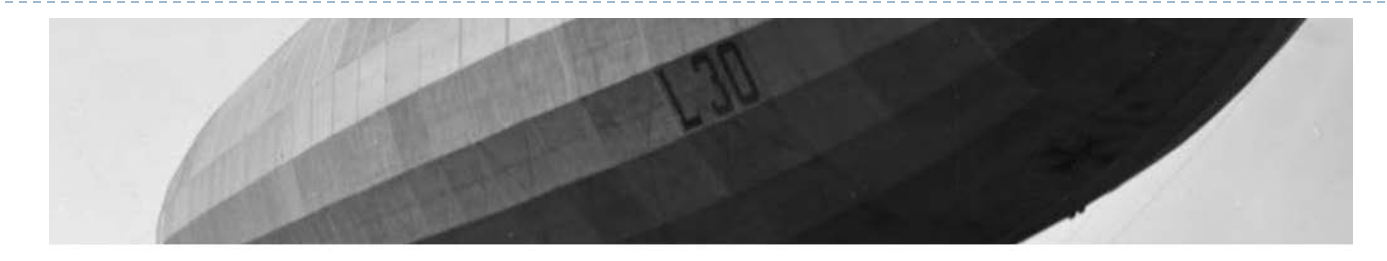

#### Bundesarchiv

#### Koblenz, Deutschland

Das Bundesarchiv sichert die Überlieferung zentraler Organe der Bundesrepublik Deutschland, der Deutschen Demokratischen Republik, des Deutschen Reiches und des Deutschen Bundes. In seinen Lesesälen und im Internet stellt das Bundesarchiv diese Unterlagen für die Erforschung der deutschen Geschichte, für die Sicherung von

#### **MEHR ANZEIGEN**

#### 31 Ausstellungen

**AUSSTELLUNG** 

Deutsche Politik nach dem Attentat von Sarajevo Bundesarchiv

In dieser Sammlung

b

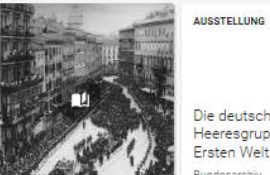

Die deutschen Heeresgruppen im Ersten Weltkrieg ndesarchiv

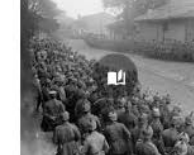

Politische Auseinandersetzung mit dem Ersten Weltkrieg in desarchiv

**AUSSTELLUNG** 

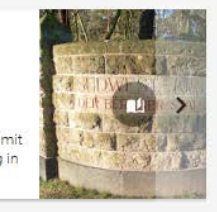

**ALLE ANSEHEN** 

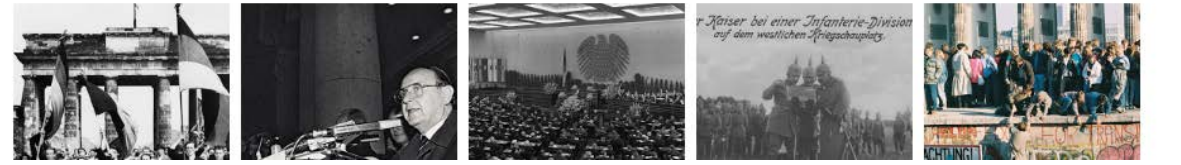

**ALLE ANSEHEN** 

### **Flickr**

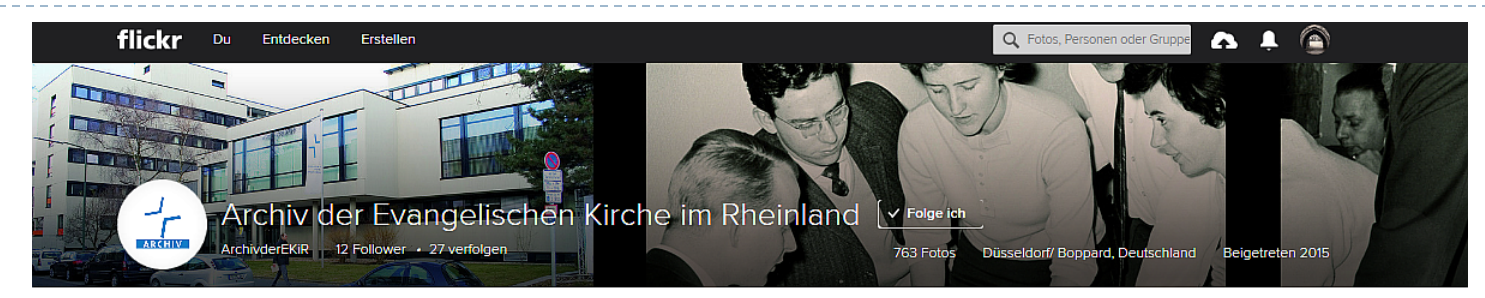

Fotostream Alben Favoriten Gruppen

b

Mehr \*

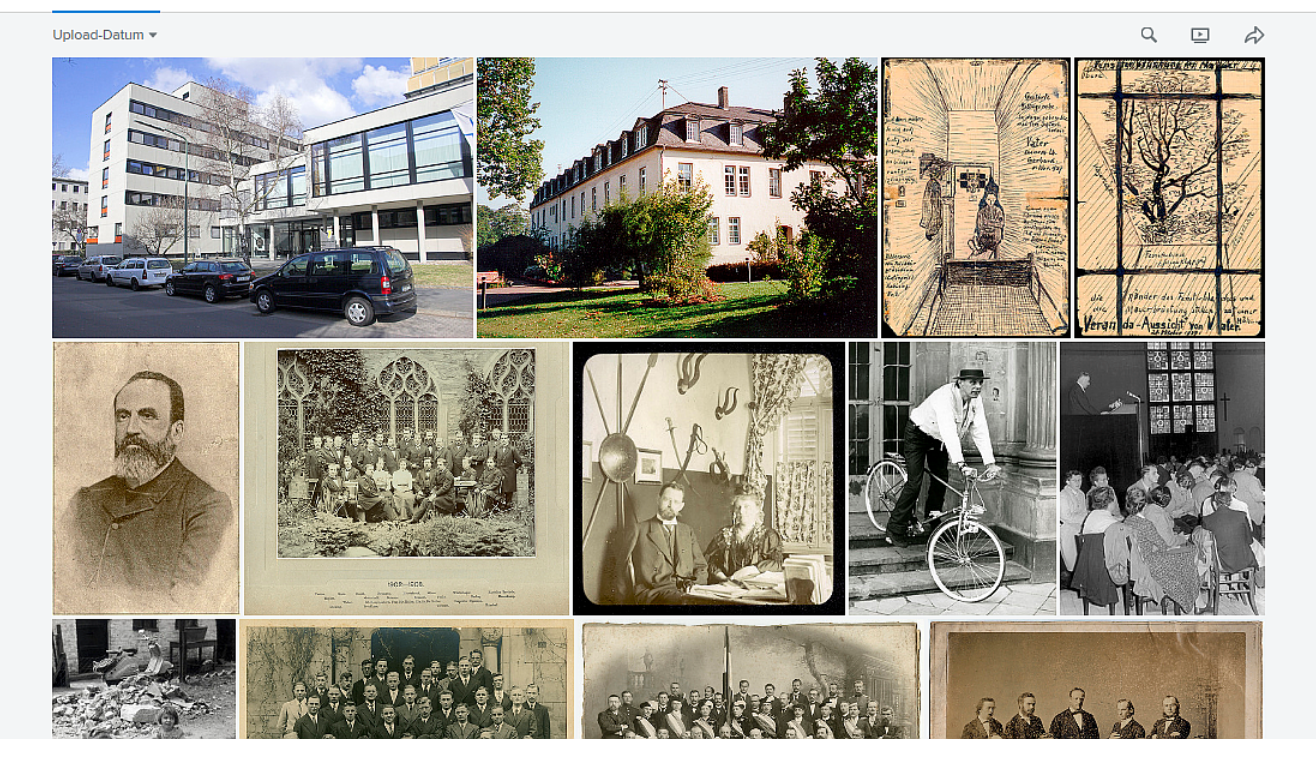

### Startseite: Fotostream aller Aufnahmen

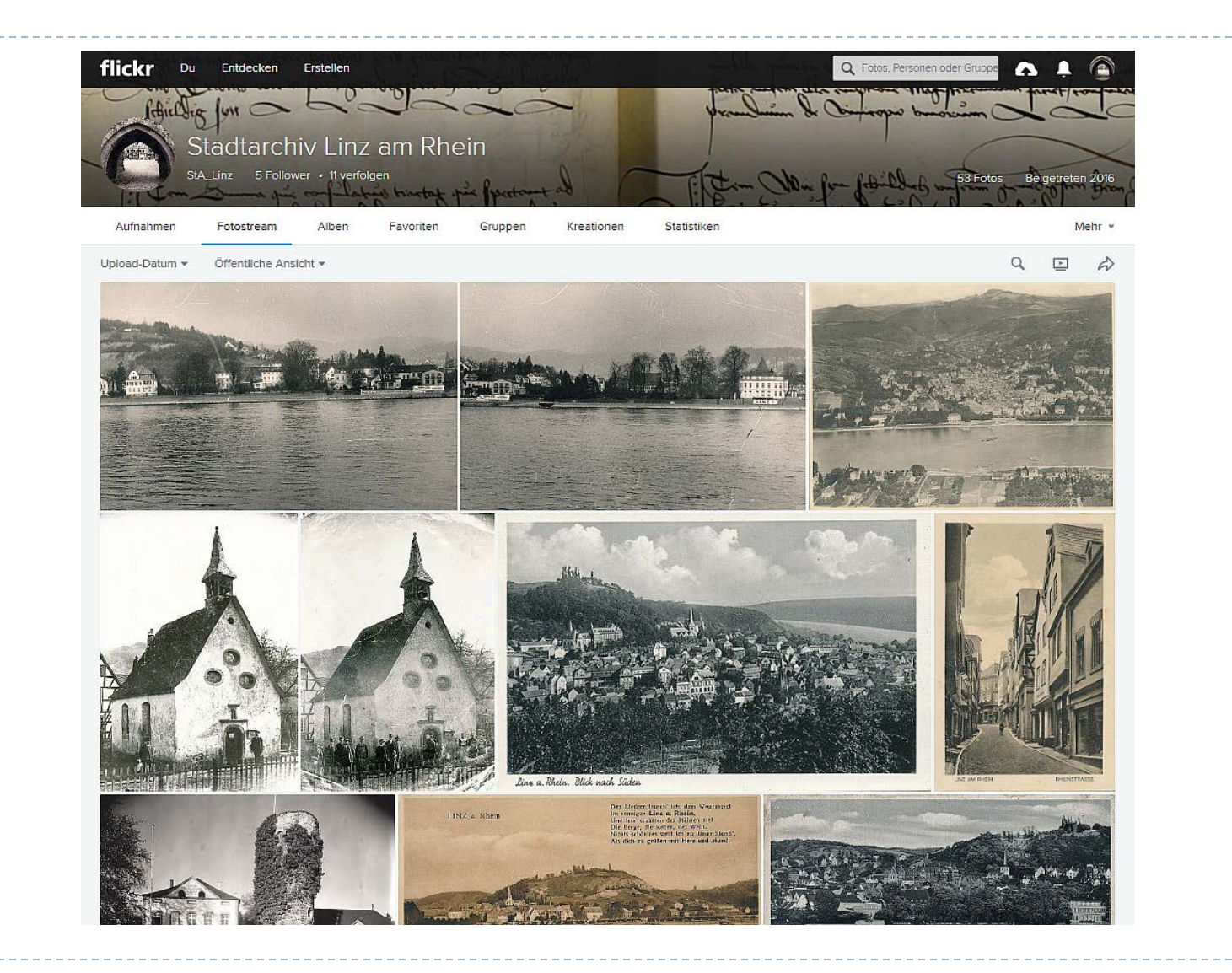

# Metadaten: Aufnahmejahr und –ort, Urheberrecht, weitere Informationen, Taggs

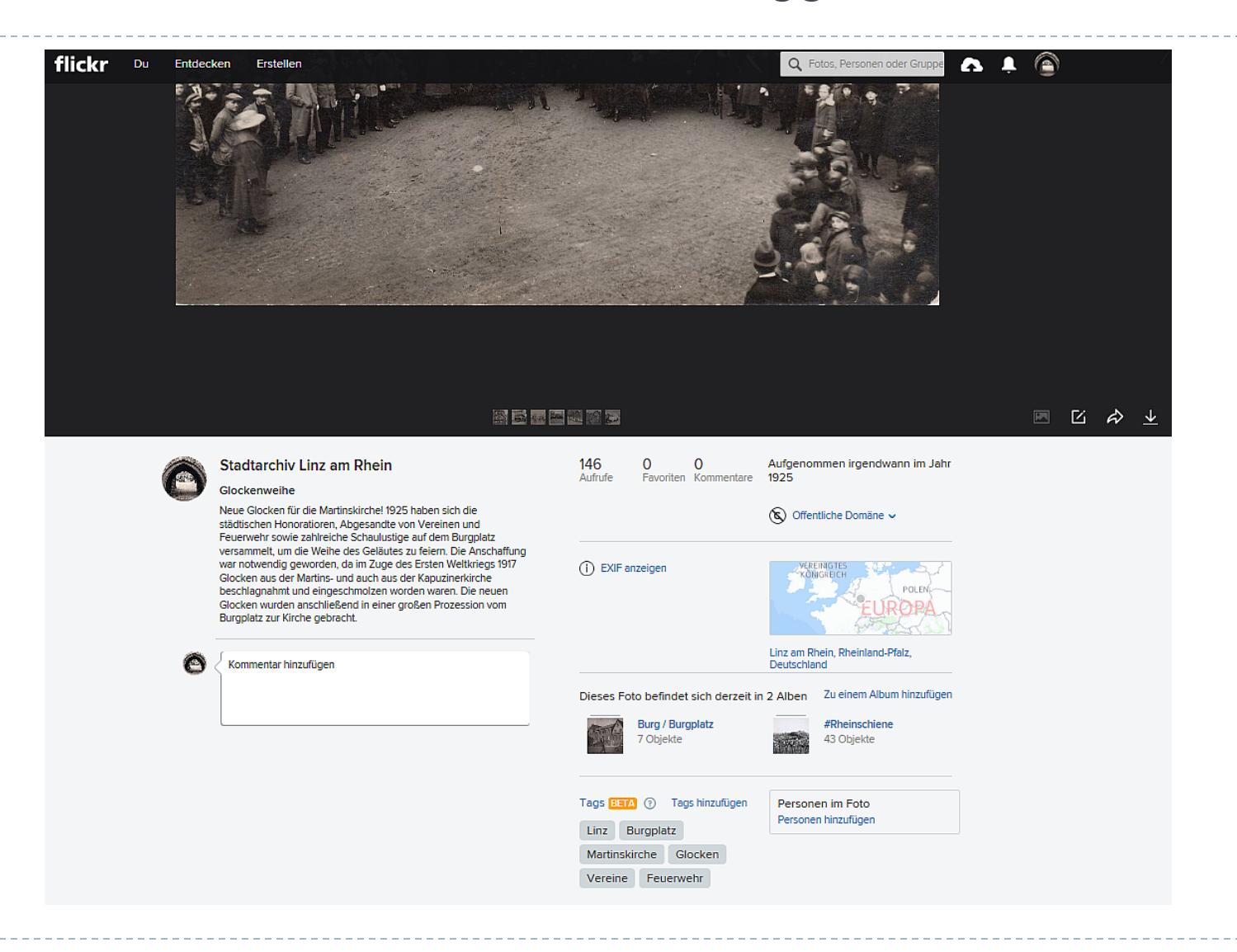

### Anlegen von Alben

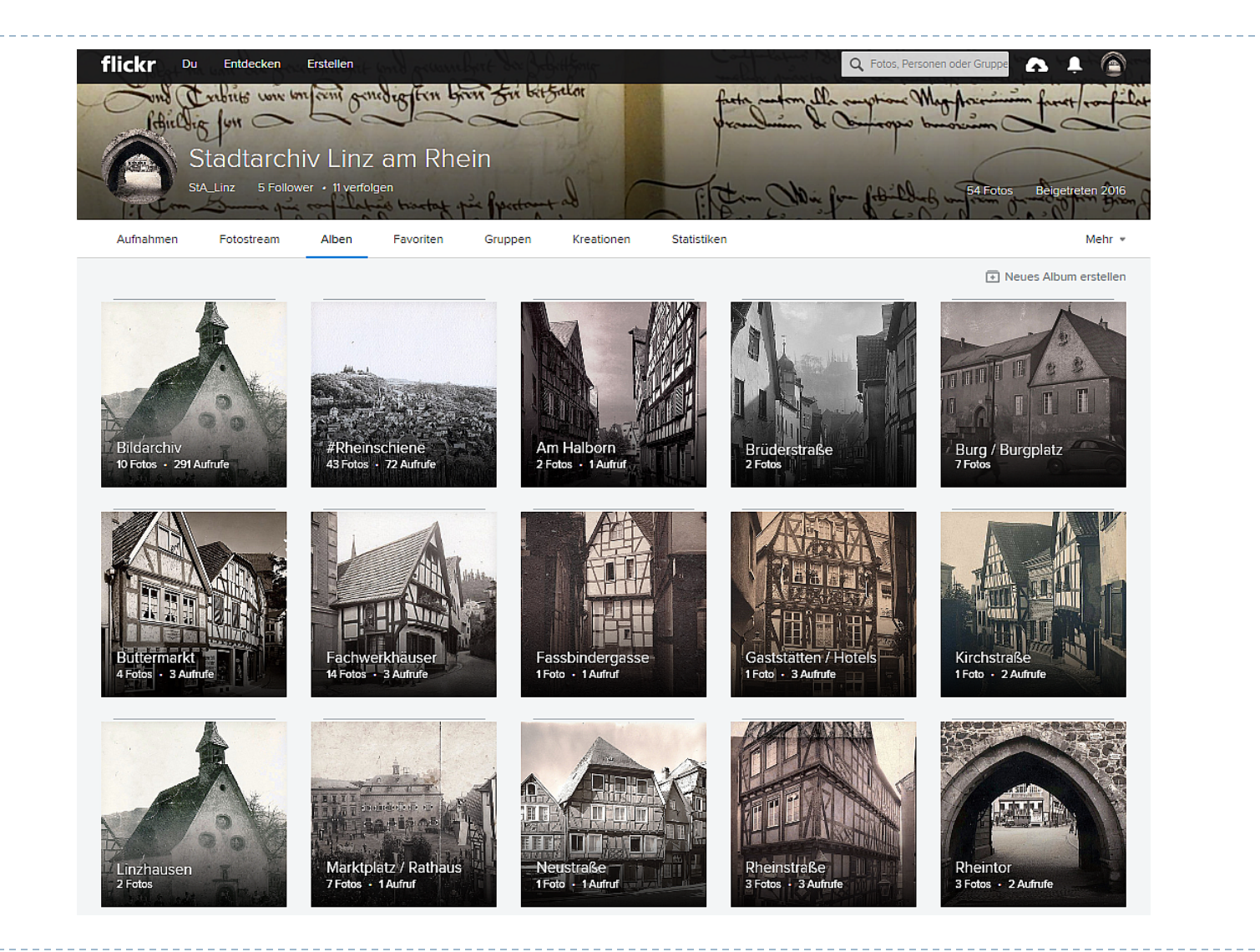

Þ

### Jedes Bild lässt sich in beliebig viele Alben einsortieren

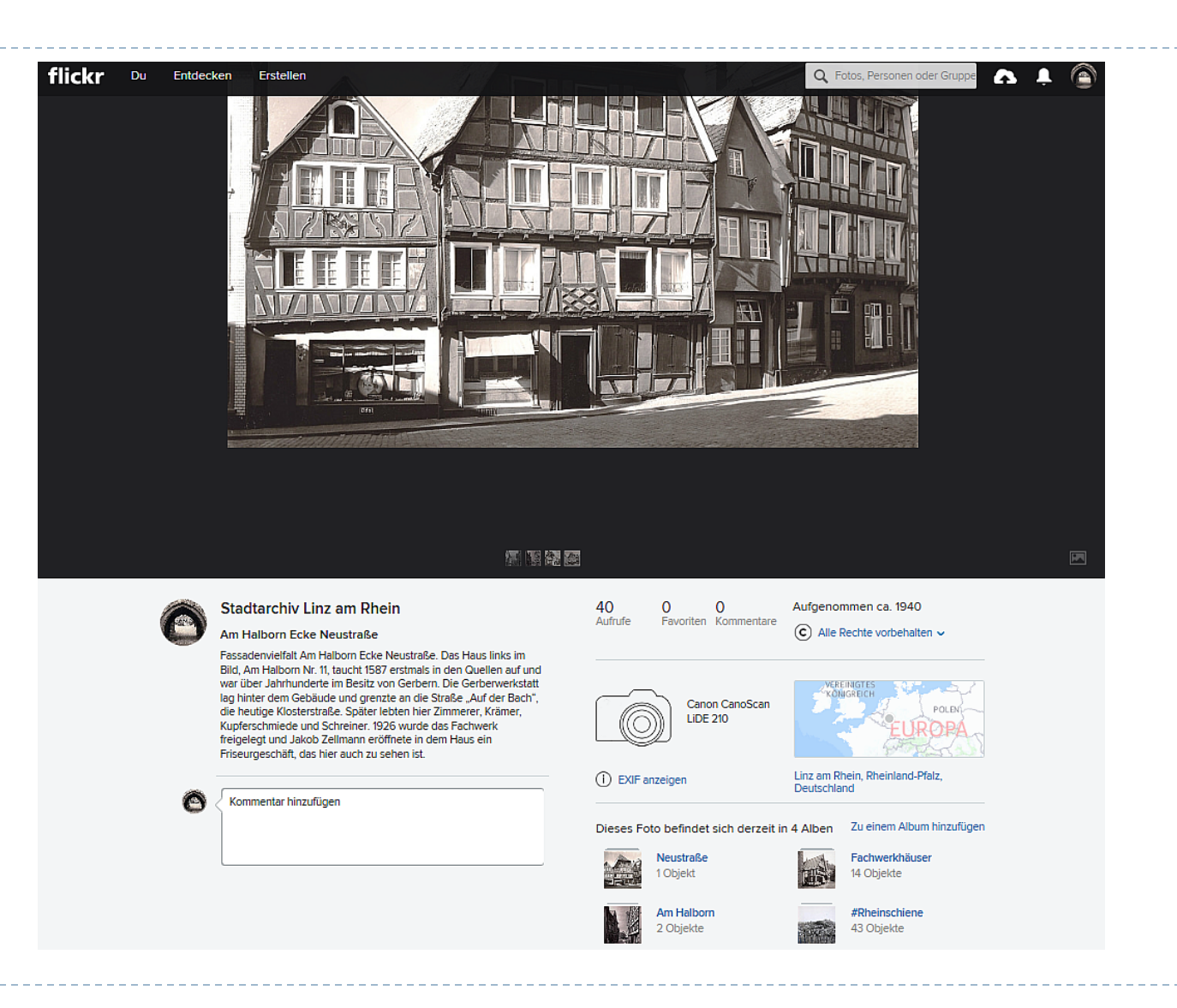

# Alben lassen sich zu Sammlungen zusammenfassen,...

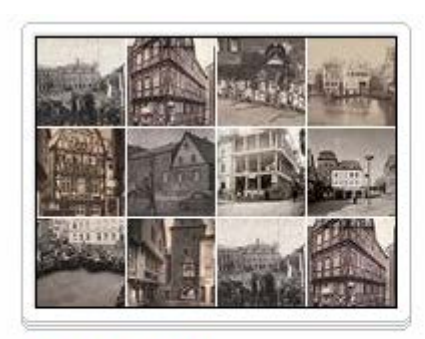

**Straßen / Plätze** 8 Alben | Mosaik bearbeiten

D

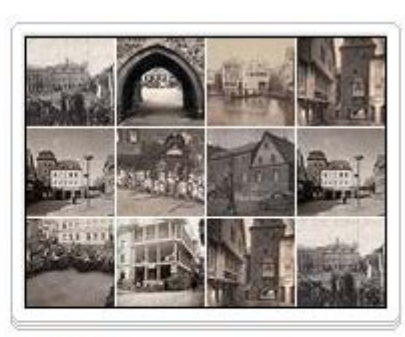

Gebäude 4 Alben | Mosaik bearbeiten

#### StA\_Linz > Sammlungen

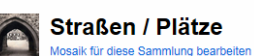

Klicke hier, um eine Beschreibung hinzuzufügen

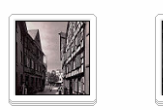

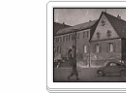

Burg /

Burgplatz

7 Fotos | Bearbeiten

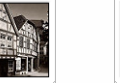

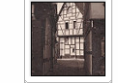

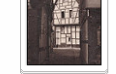

Fassbindergasse

1 Foto | Bearbeiten

Am Halborn **Brüderstraße** 2 Fotos | Bearbeiten

2 Fotos | Bearbeiten

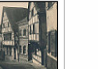

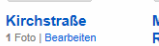

Marktplatz / Rathaus 7 Fotos | Bearbeiten

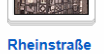

3 Fotos | Bearbeiten

4 Fotos | Bearbeiten

**Buttermarkt** 

### alle Bilder nach Aufnahmedatum sortieren…

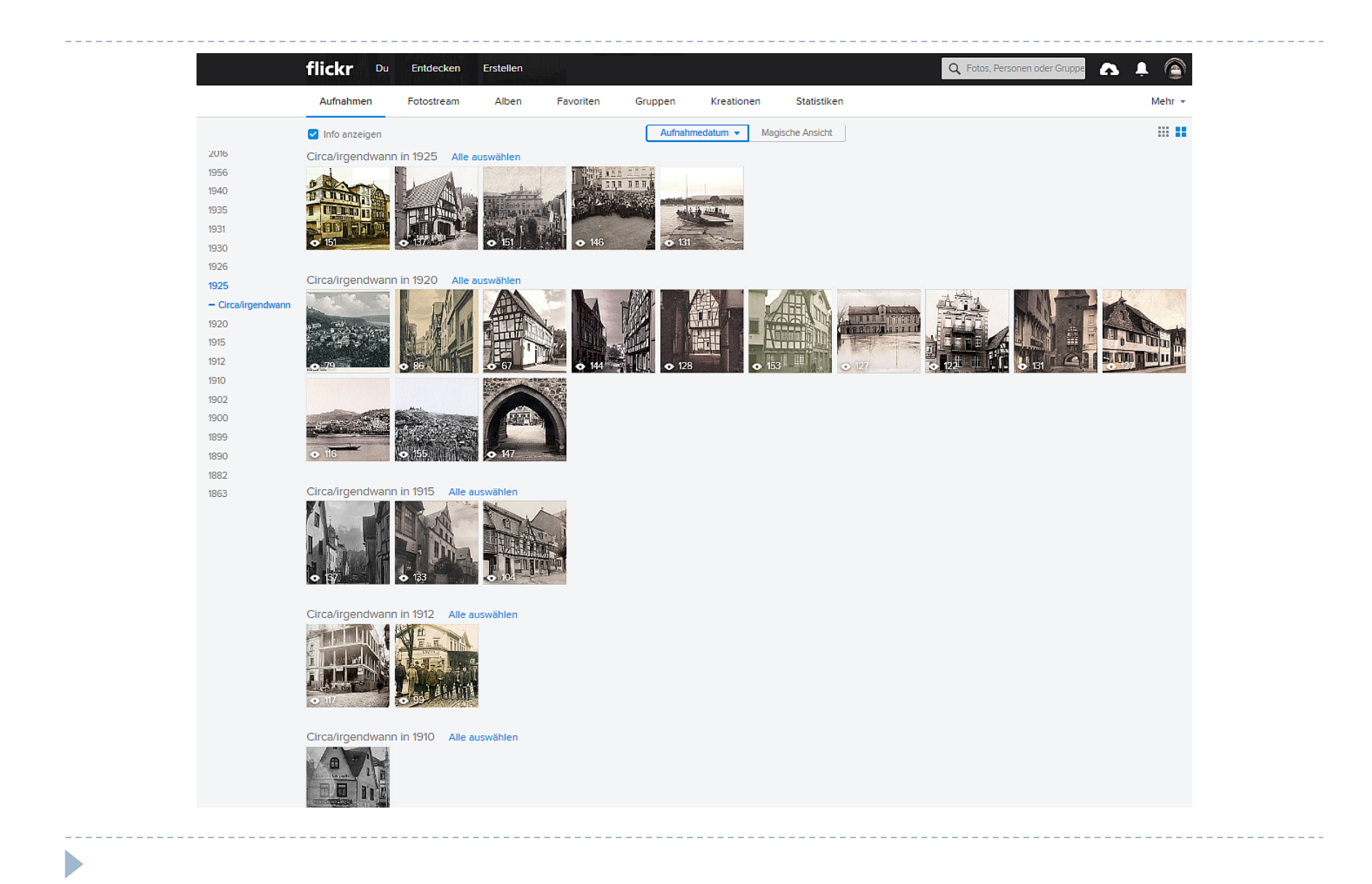

# ...und alle Taggs nach alphabetischer Reihenfolge durchsuchen

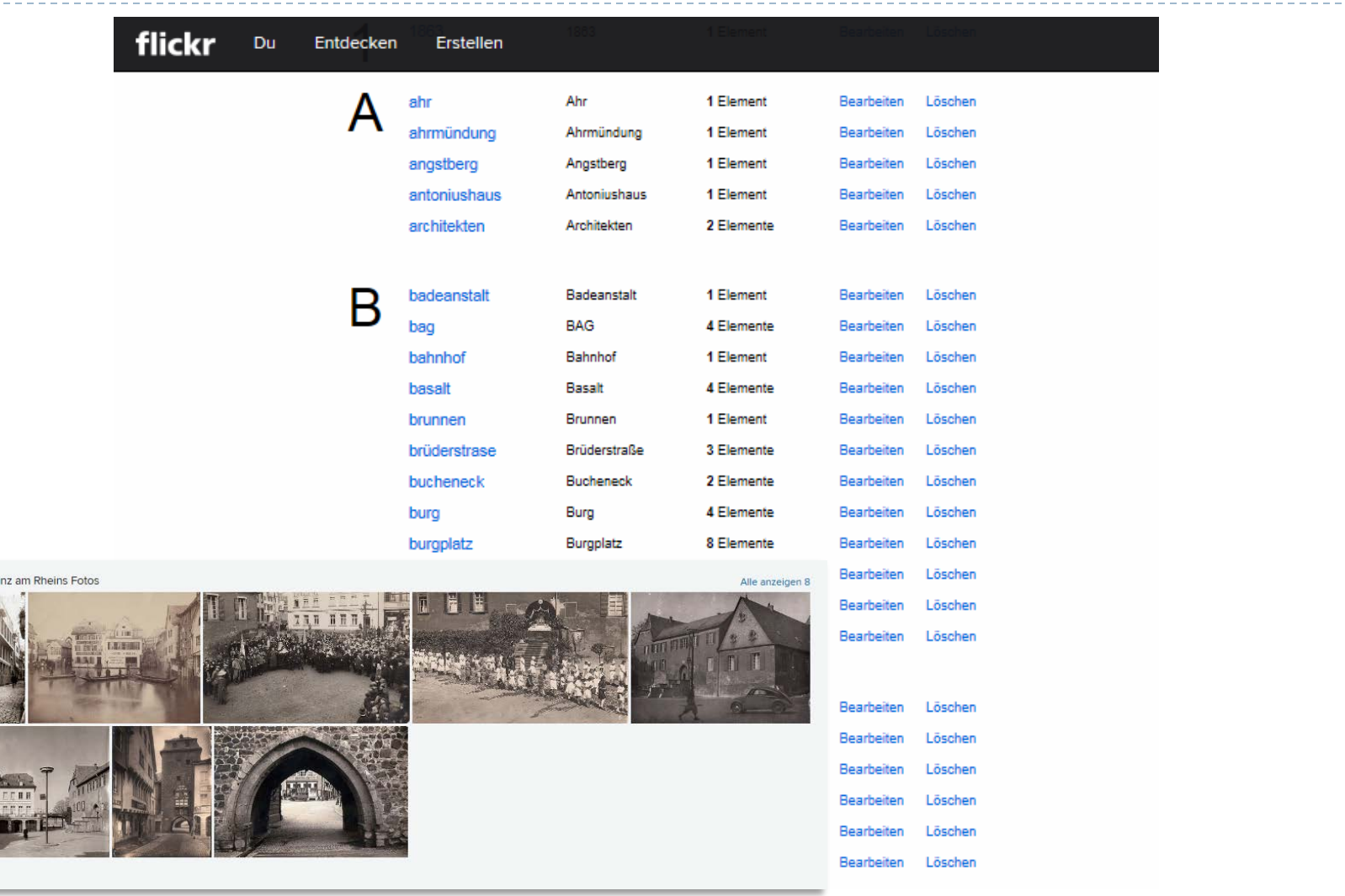

Stadtarchiv L

# Bilder können auf einer Weltkarte verortet werden

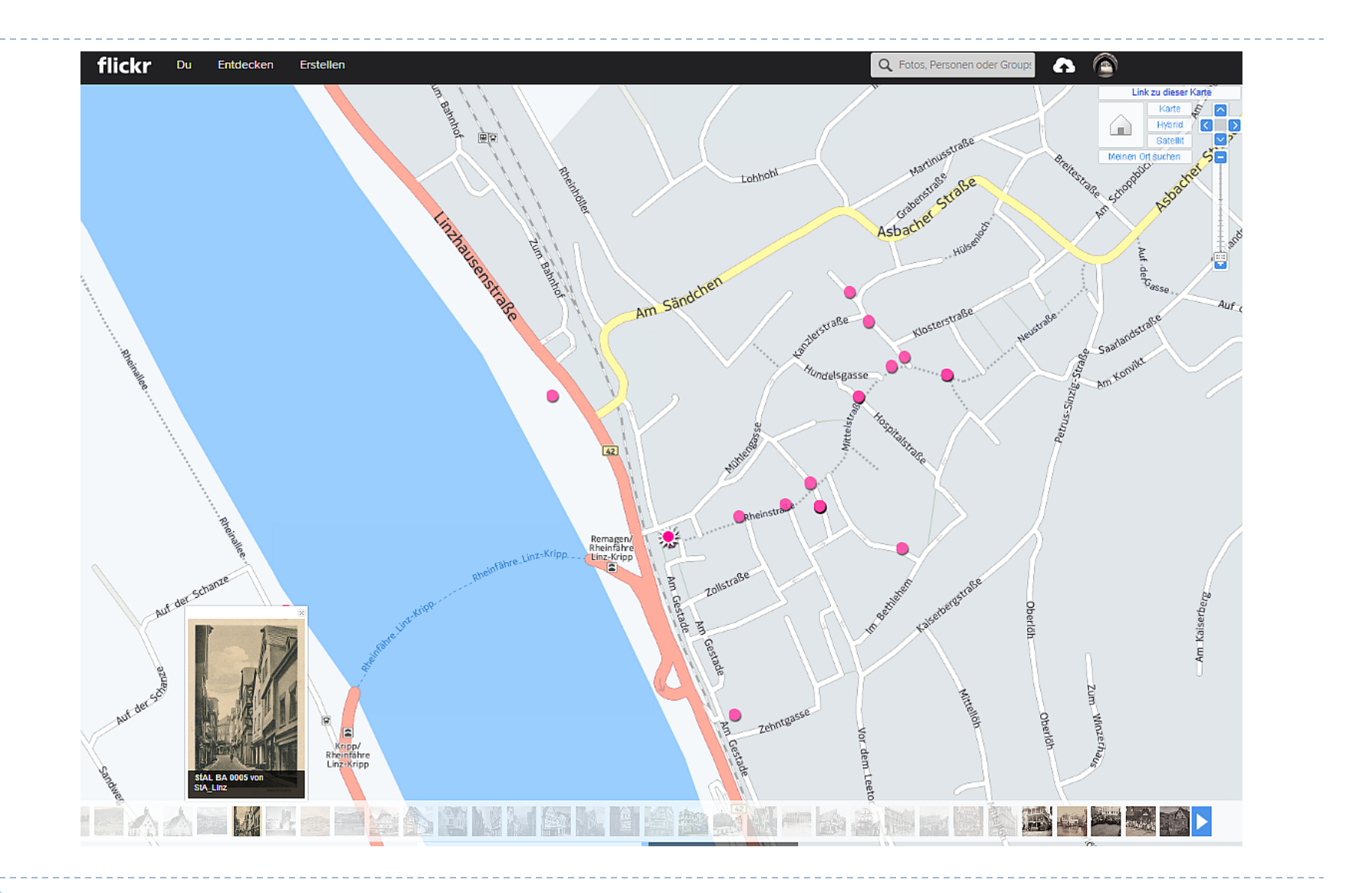

D

# Statistiken: Aufrufe, Favoriten, Kommentare

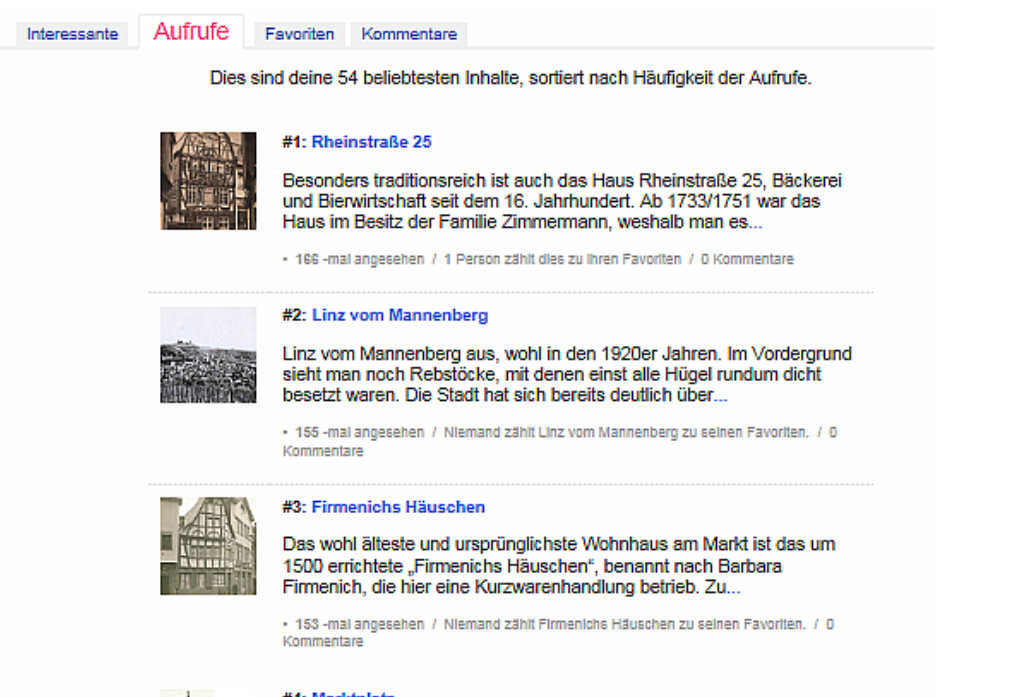

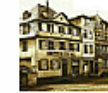

D

#### #4: Marktplatz

Am westlichen Rand des Linzer Marktplatzes reihen sich geschichtsträchtige Fachwerkhäuser aus dem 16. und 17. Jahrhundert. Mitte der 1920er Jahre, als dieses Foto geschossen wurde, hatte hier...

· 151 -mai angesehen / Niemand zählt Marktplatz zu seinen Favoriten. / 0 Kommentare

#### #5: Marktplatz

Der Marktplatz wohl 1925 zu einem festlichen Anlass, die Häuser ringsum sind geschmückt und beflaggt, die städtischen Honoratioren und Abgesandte von Vereinen und Feuerwehr versammeln sich an der Mariensäule und nehmen vor dem Rathaus Aufstellung.

· 151-mal angesehen / Niemand zählt Marktplatz zu seinen Favoriten. / 0 Kommentare

### Teilen, teilen, teilen…

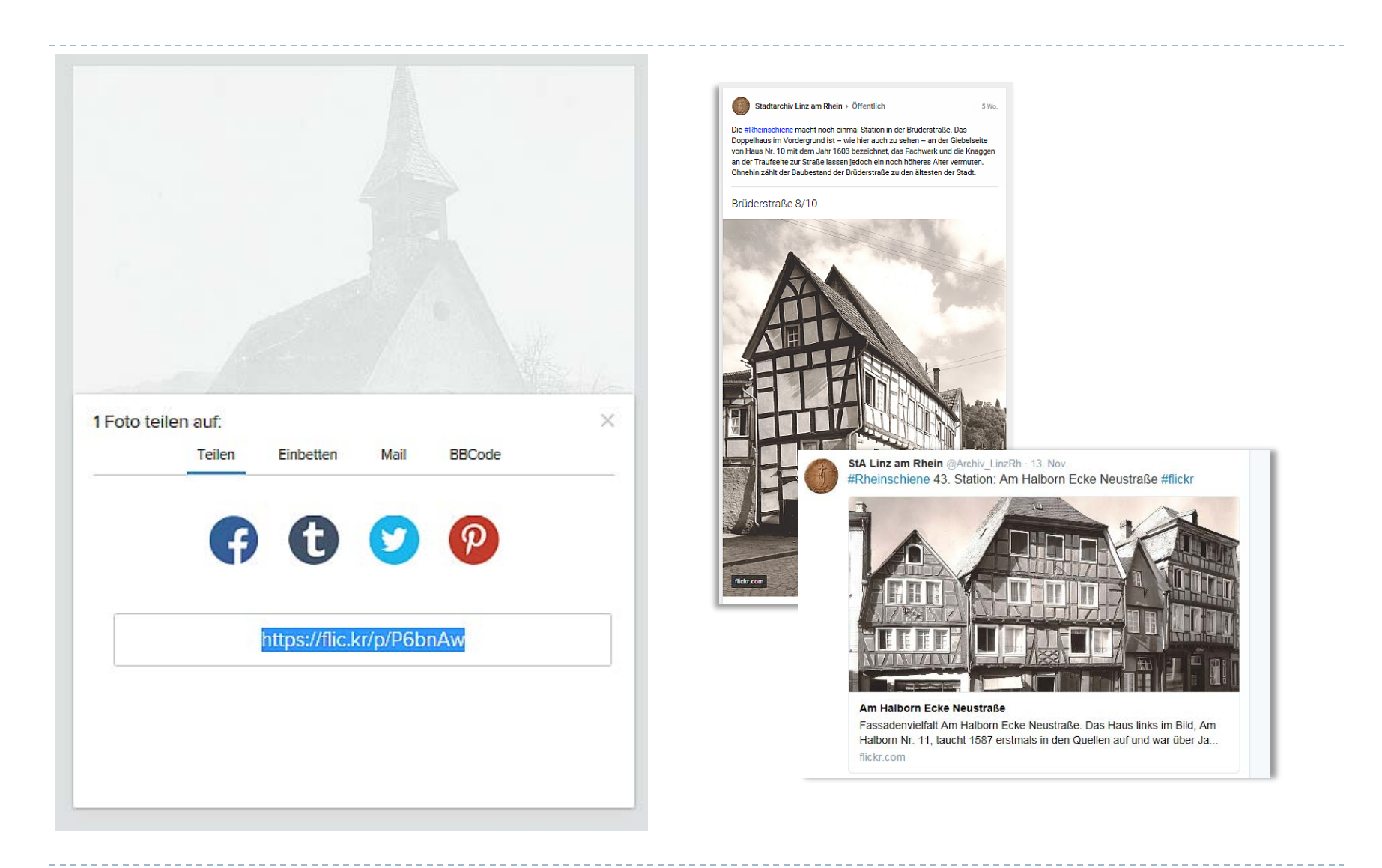

# Weil die Bilder laufen lernten: Videoplattformen

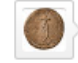

Stadtarchiv Linz am Rhein hat hochgeladen • hat auf einen Kommentar von Griffel99 geantwortet.

Ja, die Tonspur des Originals ist leider zu stark beschädigt und lässt sich nicht besser rekonstruieren.

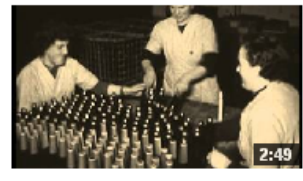

#### Sektkellerei Blumenthal (1959)

vor 11 Monaten - 226 Aufrufe Die Firma der Gebrüder Blumenthal wurde 1864 im Distrikt Grabentor-Sändchen gegründet. Die Brüder spezialisierten sich auf die Produktion und den Handel mit

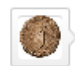

Stadtarchiv Linz am Rhein hat hochgeladen . Geposted

Eigene Nachricht anpassen

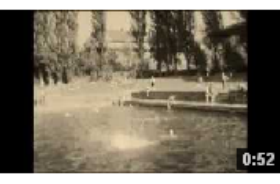

Linzer Schwimmbad (1959)

vor 9 Monaten - 488 Aufrufe

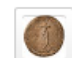

Stadtarchiv Linz am Rhein hat ein Video hochgeladen.

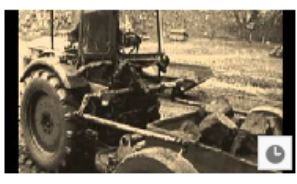

#### Linzer Basaltindustrie (1959)

vor 1 Jahr - 854 Aufrufe Abbau, Transport und Verarbeitung von Basalt Verladestelle Kasbach)

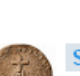

Stadtarchiv Linz am Rhein vor 6 Monaten

Unser Hochwasser-Video ist wirklich ein schönes Beispiel für die Erschließung mit Hilfe von Nutzern (= "Crowdsourcing")! Dank eines - oder besser: des! - Experten für die Linzer Fähren lässt sich das Video ietzt noch genauer datieren - er schreibt uns:

"Im Video bei 0:56 ist unter dem Bahnviadukt ein Schiff zu sehen, ein Personenschiff, am Steiger liegend. An dieser Position befand sich der Steiger der Linzer Personenfähre, also den Motorbooten "J. v. Keller", "Hansa" und "Egon von Fürstenberg". Da die "J. v. Keller" und die "Hansa" noch in den 1930er Jahren verkauft wurden, bleibt nur noch die "Egon von Fürstenberg" (I) oder die "Egon von Fürstenberg" (II) übrig. Beide Boote wurden am 28.11.1954 gegeneinander getauscht.

Das Boot an der Anlegestelle passt von der Anordnung der Fenster, der Anzahl, Größe und Form mit der "Egon von Fürstenberg" (II) überein, auch der umgelegte Signalmast und der Positionsbeleuchtung oberhalb des dritten Fensters, auf dem Dach vor dem Steuerstand.

Das Hochwasser Dezember 1954 / Januar 1955, welches seinen Höchststand am 19.1.1955 erreichte, wurde mit einer Hochwassermarke am Burgplatz (Burgtor) verewigt. Ich gehe daher davon aus, dass der Film von 1955 sein wird und jenes Jahrhunderthochwasser zeigt."

Stadtarchiv Linz am Rhein hat ein Video hochgeladen.

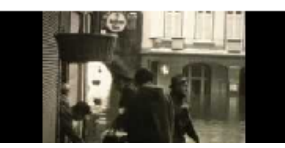

#### Hochwasser, 1950er Jahre

vor 1 Jahr - 905 Aufrufe

Hochwasser in Linz, vermutlich 1950er Jahre. Zu sehen ist eine Fahrt mit einem der Nachen, mit denen die Bewohner versorgt und transportiert wurden. Über den

### ... und was sagen die Nutzer dazu?

#### Stadtarchiv Linz am Rhein 17. November um 13:52 · @

Wir haben jetzt damit begonnen, alle Aufnahmen aus unserem Bildarchiv, die gemeinfrei sind oder deren Bildrechte bei uns liegen, der Reihe nach und mit ihrer jeweiligen Signatur versehen auf dem Bildportal flickr hochzuladen. Da das Archiv mehrere Tausend Aufnahmen umfasst, wird das natürlich etwas dauern. .) Auf flickr lassen sich die Bilder komplett, nach Motiven oder auch nach Ihrem Aufnahmejahr sortiert betrachten, können anhand von Schlagworten durchsucht und auch auf einem Stadtplan verortet dargestellt werden:

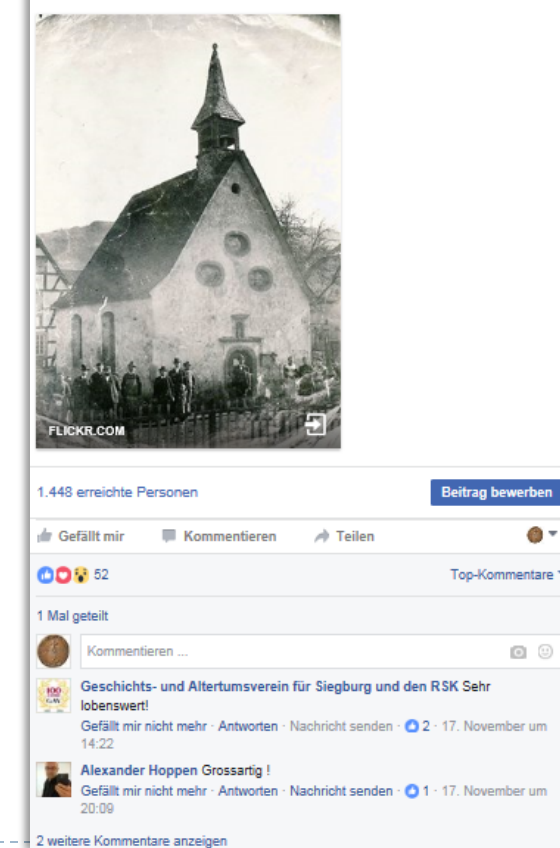

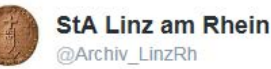

#archive20 Demnächst (fast) komplett online: Unser Bildarchiv #flickr

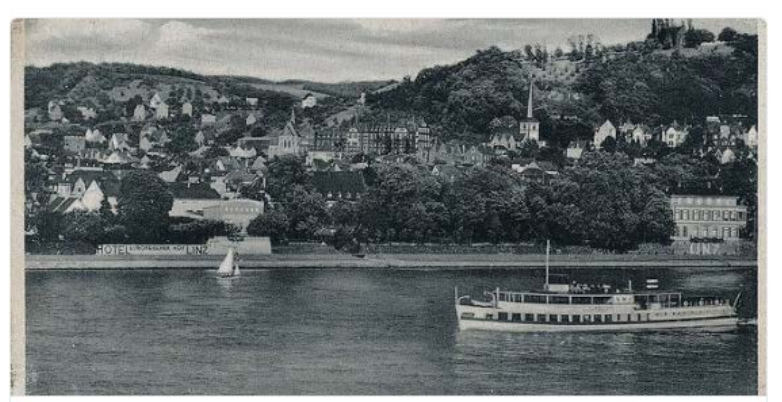

#### **Bildarchiv**

 $14$ 

Das Bildarchiv des Stadtarchivs Linz am Rhein umfasst mehrere Tausend Aufnahmen und ist über die Online-Datenbank auf der Homepage des Archivs du...

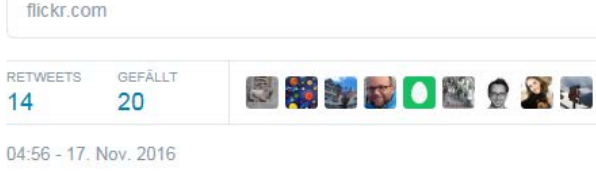

17 14  $\bullet$  20 ïП  $0.0.0$  $\triangleleft$ 

Antwort an @Archiv LinzRh

# Vielen Dank für Ihre Aufmerksamkeit!

- Andrea Rönz M.A.
- ▶ Stadtarchiv Linz am Rhein stadtarchiv@linz.de www.stadtarchiv.linz.de
- ▶ Das Stadtarchiv im Web 2.0:
- www.archivlinz.hypotheses.org www.facebook.com/StadtarchivLinzRhein www.twitter.com/Archiv\_LinzRh www.plus.google.com/106703708061960160966 www.youtube.com/user/StadtarchivLinzRhein www.flickr.com/photos/StadtarchivLinzRhein